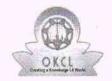

## eVidyalaya Half Yearly Report

Department of School & Mass Education, Govt. of Odisha

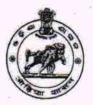

School Name : GOVT. (SSD) HIGH SCHOOL, KODINGA

U\_DISE : District : Block : KOSAGUMUDA

Report Create Date: 0000-00-00 00:00:00 (35494)

| general_info                                       |            |
|----------------------------------------------------|------------|
| Half Yearly Report No                              | 9          |
| Half Yearly Phase                                  | 1          |
| » Implementing Partner                             | IL&FS ETS  |
| » Half Yearly Period from                          | 04/02/2018 |
| » Half Yearly Period till                          | 10/01/2018 |
| School Coordinator Name                            | KITAB BAGH |
| Leaves taken for the follow                        | ving Month |
| Leave Month 1                                      | April      |
| » Leave Days1                                      | 0          |
| » Leave Month 2                                    | May        |
| » Leave Days2                                      | 0          |
| » Leave Month 3                                    | June       |
| » Leave ฮัลys3                                     | 0          |
| » Leave Month 4                                    | July       |
| » Leave Days4                                      | 0          |
| » Leave Month 5                                    | August     |
| » Leave Days5                                      | 0          |
| » Leave Month 6                                    | September  |
| » Leave Days6                                      | 1          |
| » Leave Month 7                                    | October    |
| » Leave Days7                                      | 0          |
| Equipment Downtime                                 | Details    |
| » Equipment are in working condition?              | Yes        |
| » Downtime > 4 Working Days                        | No         |
| » Action after 4 working days are over for Equipme | nt         |
| Training Details                                   |            |
| » Refresher training Conducted                     | Yes        |
| » Refresher training Conducted Date                | 10/08/2018 |
| » If No; Date for next month                       |            |
| Educational content D                              | Details    |
| » e Content installed?                             | Yes        |

| » SMART Content with Educational software?     | Yes          |
|------------------------------------------------|--------------|
| » Stylus/ Pens                                 | Yes          |
| » USB Cable                                    | Yes          |
| » Software CDs                                 | Yes          |
| » User manual                                  | Yes          |
| Recurring Service Details                      |              |
| » Register Type (Faulty/Stock/Other Register)  | YES          |
| » Register Quantity Consumed                   | 1            |
| » Blank Sheet of A4 Size                       | Yes          |
| » A4 Blank Sheet Quantity Consumed             | 2300         |
| » Cartridge                                    | Yes          |
| » Cartridge Quantity Consumed                  | 1            |
| » USB Drives                                   | Yes          |
| USB Drives Quantity Consumed                   | 1            |
| Blank DVDs Rewritable                          | Yes          |
| Blank DVD-RW Quantity Consumed                 | 25           |
| » White Board Marker with Duster               | Yes          |
| Quantity Consumed                              | 6            |
| » Electricity bill                             | Yes          |
| Internet connectivity                          | Yes          |
| Reason for Unavailablity                       |              |
| Electrical Meter Reading and Generator Met     | er Reading   |
| Generator meter reading                        | 2668         |
| Electrical meter reading                       | 5298         |
| Equipment replacement details                  |              |
| Replacement of any Equipment by Agency         | No           |
| Name of the Equipment                          |              |
| Theft/Damaged Equipment                        | 7            |
| Equipment theft/damage                         | No           |
| o If Yes; Name the Equipment                   |              |
| Lab Utilization details                        |              |
| No. of St. Class students                      | 102          |
| 9th Class students attending ICT labs          | 102          |
| No. of 10th Class students                     | 129          |
| 10th Class students attending ICT labs         | 129          |
| No. of hours for the following month lab has b | een utilized |
| Month-1                                        | April        |
| Hours1                                         | 45           |
| Month-2                                        | May          |
| Hours2                                         | 06           |
| Month-3                                        | June         |
| Hours 3, pa                                    | 34           |
| Month-4                                        | July         |

| Hours, J.                               | 60                       |
|-----------------------------------------|--------------------------|
| Month-5                                 | August                   |
| Hours5                                  | 62                       |
| Month-6                                 | September                |
| Hours6                                  | 59                       |
| Month-7                                 | October                  |
| Hours7                                  | 04                       |
| Server & Node Downtime                  | details                  |
| Server Downtime Complaint logged date1  |                          |
| Server Downtime Complaint Closure date1 |                          |
| Server Downtime Complaint logged date2  |                          |
| Server Downtime Complaint Closure date2 |                          |
| Server Downtime Complaint logged date3  |                          |
| Server Downtime Complaint Closure date3 |                          |
| No. of Non-working days in between      | 0                        |
| No. of working days in downtime         | 0                        |
| Stand alone PC downtime                 | details                  |
| PC downtime Complaint logged date1      |                          |
| PC downtime Complaint Closure date1     |                          |
| PC downtime Complaint logged date2      |                          |
| PC downtime Complaint Closure date2     |                          |
| PC downtime Complaint logged date3      |                          |
| PC downtime Complaint Closure date3     |                          |
| No. of Non-working days in between      | 0                        |
| No. of working days in downtime         | 0                        |
| UPS downtime detail                     | S                        |
| UPS downtime Complaint logged date1     |                          |
| UPS downtime Complaint Closure date1    |                          |
| UPS downtime Complaint logged date2     | antiacted are during the |
| UPS downtime Complaint Closure date2    |                          |
| UPS downtime Complaint logged date3     |                          |
| UPS downtime Complaint Closure date3    |                          |
| No. of Non-working days in between      | 0                        |
| No. of working days in downtime         | 0                        |
| Genset downtime deta                    | ails                     |
| » UPS downtime Complaint logged date1   |                          |
| » UPS downtime Complaint Closure date1  |                          |
| » UPS downtime Complaint logged date2   |                          |
| » UPS downtime Complaint Closure date2  |                          |
| » UPS downtime Complaint logged date3   |                          |
| » UPS downtime Complaint Closure date3  |                          |
| » No. of Non-working days in between    | 0                        |
| » No. of working days in downtime       | 0                        |

| » Projector downtime Complaint logged date1   |                                                   |
|-----------------------------------------------|---------------------------------------------------|
| Projector downtime Complaint Closure date1    |                                                   |
| Projector downtime Complaint logged date2     |                                                   |
| Projector downtime Complaint Closure date2    |                                                   |
| Projector downtime Complaint logged date3     |                                                   |
| Projector downtime Complaint Closure date3    | *******************************                   |
| No. of Non-working days in between            | 0                                                 |
| » No. of working days in downtime             | 0                                                 |
| Printer downtime details                      |                                                   |
| Printer downtime Complaint logged date1       | ***************************************           |
| Printer downtime Complaint Closure date1      | *************************                         |
| » Printer downtime Complaint logged date2     |                                                   |
| » Printer downtime Complaint Closure date2    | *************************                         |
| » Printer downtime Complaint logged date3     |                                                   |
| » Printer downtime Complaint Closure date3    |                                                   |
| » No. of Non-working days in between          | 0                                                 |
| » No. of working days in downtime             | 0                                                 |
| Interactive White Board (IWB) downt           | ime details                                       |
| » IWB downtime Complaint logged date1         | 71 174 1932                                       |
| » IWB downtime Complaint Closure date1        |                                                   |
| » IWB downtime Complaint logged date2         |                                                   |
| » IWB downtime Complaint Closure date2        |                                                   |
| » IWB downtime Complaint logged date3         |                                                   |
| » IWB downtime Complaint Closure date3        |                                                   |
| » No. of Non-working days in between          | 0                                                 |
| » No. of working days in downtime             | 0                                                 |
| Servo stabilizer downtime det                 | ails                                              |
| » stabilizer downtime Complaint logged date1  |                                                   |
| » stabilizer downtime Complaint Closure date1 |                                                   |
| » stabilizer downtime Complaint logged date2  |                                                   |
| » stabilizer downtime Complaint Closure date2 | **********************************                |
| » stabilizer downtime Complaint logged date3  |                                                   |
| » stabilizer downtime Complaint Closure date3 | ×12×24×24×20×20×20×20×20×20×20×20×20×20×20×20×20× |
| » No. of Non-working days in between          | 0                                                 |
| » No. of working days in downtime             | 0                                                 |
| Switch, Networking Components and other perip | heral downtime details                            |
| » peripheral downtime Complaint logged date1  |                                                   |
| » peripheral downtime Complaint Closure date1 | *******************************                   |
| » peripheral downtime Complaint logged date2  |                                                   |
| » peripheral downtime Complaint Closure date2 |                                                   |
| » peripheral downtime Complaint logged date3  |                                                   |
| » peripheral downtime Complaint Closure date3 |                                                   |
| » No. of Non-working days in between          | 0                                                 |
| » No. of working days in downtime             | 0                                                 |

Headmaster
Headmaster
Signature of Head Master/Mistress with Seal